# МИНИСТЕРСТВО ПРОСВЕЩЕНИЯ РОССИЙСКОЙ ФЕДЕРАЦИИ

## **федеральное государственное бюджетное образовательное учреждение высшего образования «Красноярский государственный педагогический университет им. В.П. Астафьева»**

**(КГПУ им. В.П. Астафьева)**

# **ПРЕДМЕТНО-ПРАКТИЧЕСКИЙ МОДУЛЬ Иммерсивные технологии**

рабочая программа дисциплины (модуля)

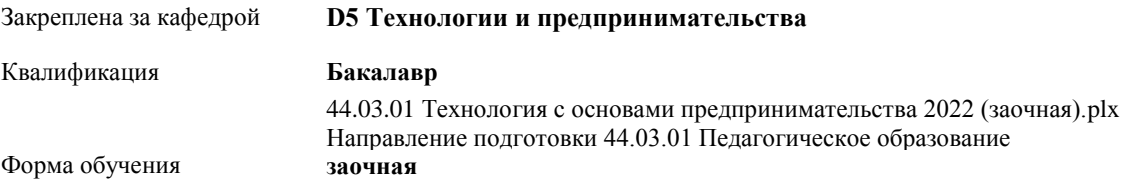

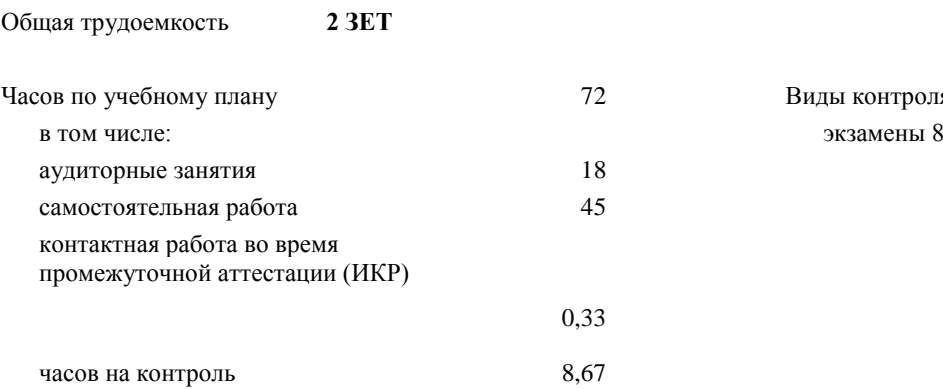

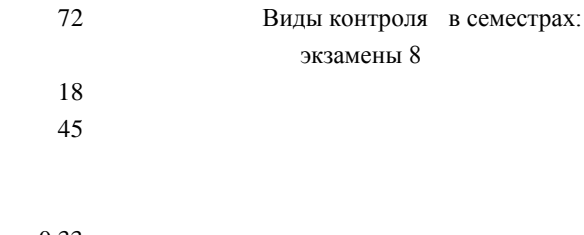

#### **Распределение часов дисциплины по семестрам**

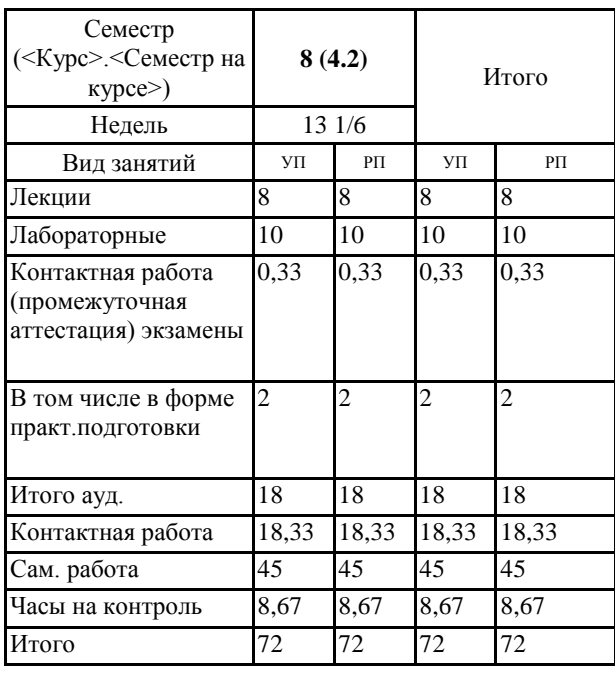

#### ДОКУМЕНТ ПОДПИСАН ЭЛЕКТРОННОЙ ПОДПИСЬЮ

Сертификат: 4CD9D374E2F69F6DB7FF82363E44AD3B Владелец: Холина Мария Валерьевна Действителен: с 14.04.2023 до 07.07.2024

Рабочая программа дисциплины

**Иммерсивные технологии**

разработана в соответствии с ФГОС ВО:

Федеральный государственный образовательный стандарт высшего образования - бакалавриат по направлению подготовки 44.03.01 Педагогическое образование (приказ Минобрнауки России от 22.02.2018 г. № 121)

составлена на основании учебного плана: Направление подготовки 44.03.01 Педагогическое образование Направленность (профиль) образовательной программы Технология с основами предпринимательства

Рабочая программа одобрена на заседании кафедры **D5 Технологии и предпринимательства**

Протокол от 11.05.2022 г. № 7

Зав. кафедрой Бортновский Сергей Витальевич

Председатель НМСС(С) Бортновский Сергей Витальевич Протокол от 12.05.2022 г. № 8

#### **1. ЦЕЛИ ОСВОЕНИЯ ДИСЦИПЛИНЫ (МОДУЛЯ)**

сформировать готовности студентов к использованию иммерсивных технологий при осуществлении педагогической деятельности на уроках технологии

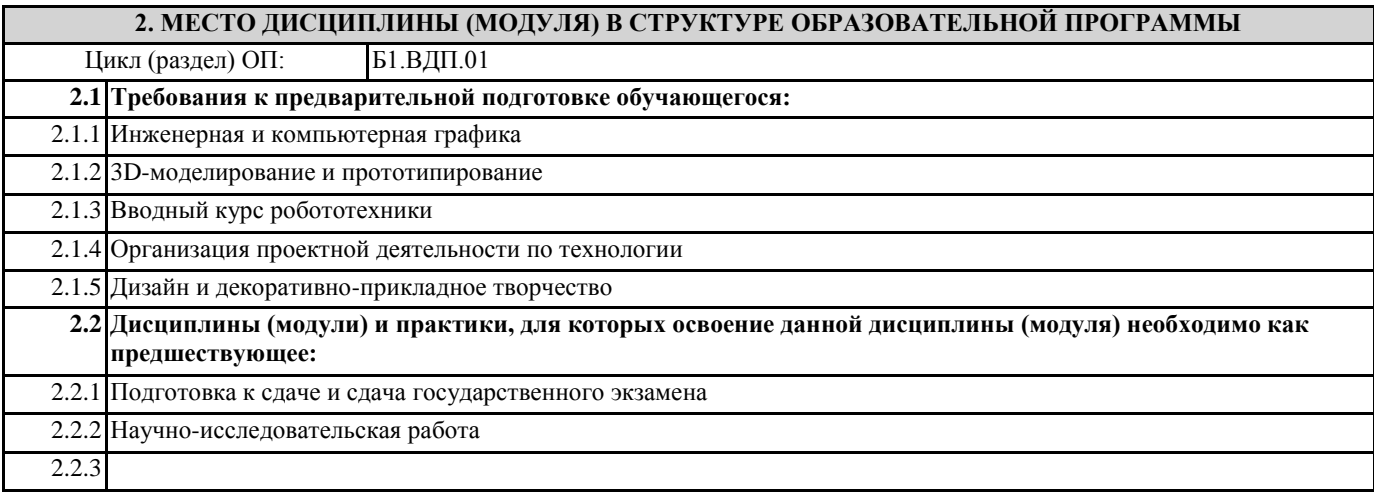

#### **3. КОМПЕТЕНЦИИ ОБУЧАЮЩЕГОСЯ, ФОРМИРУЕМЫЕ В РЕЗУЛЬТАТЕ ОСВОЕНИЯ ДИСЦИПЛИНЫ (МОДУЛЯ)**

**ППК-2: Способен осуществлять проектную деятельность при создании предметной среды**

**ППК-2.1: Владеет знаниями в области проектирования предметной среды, разработки конструкторской и технологической документации, в том числе с использованием цифровых инструментов и программных сервисов**

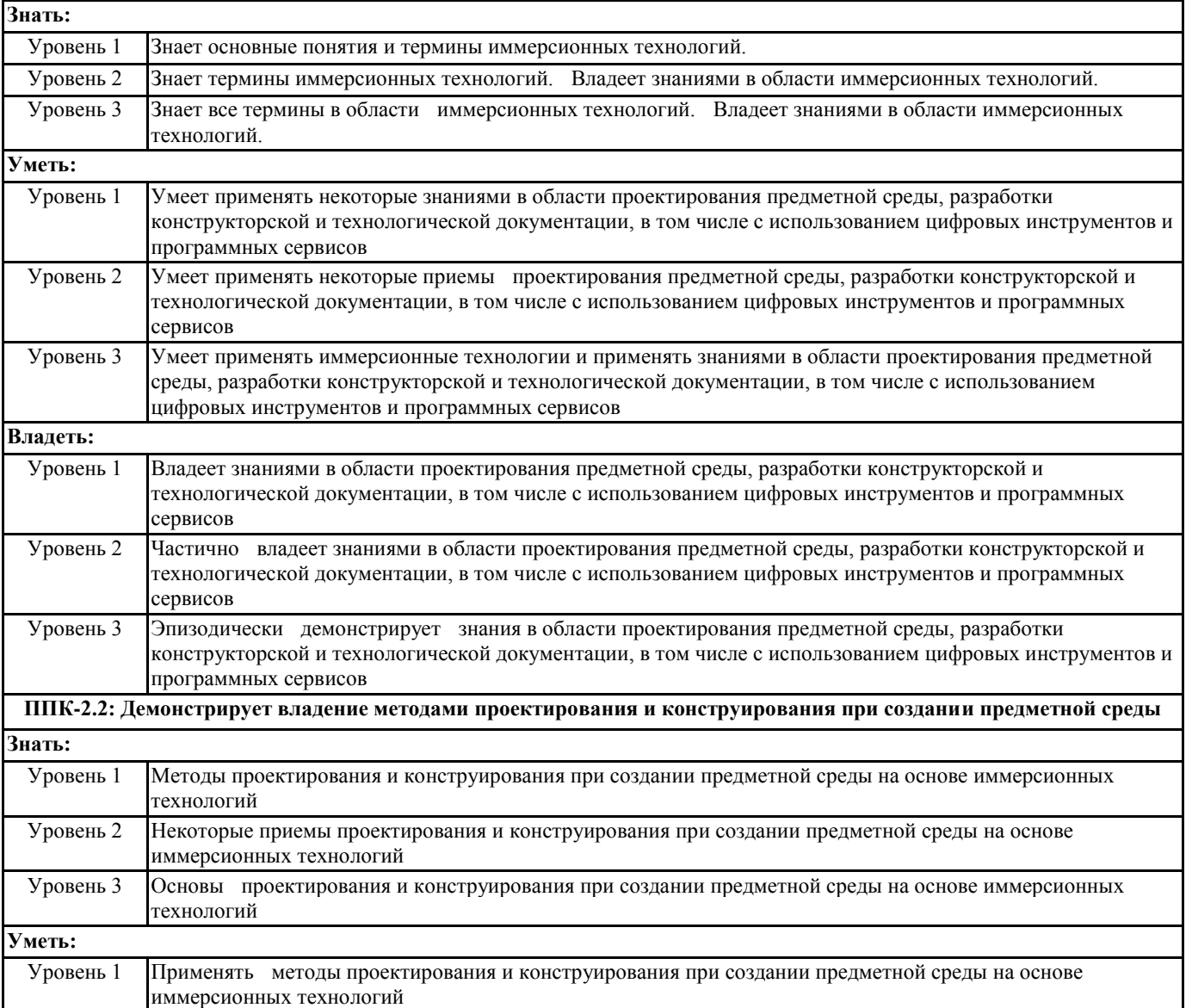

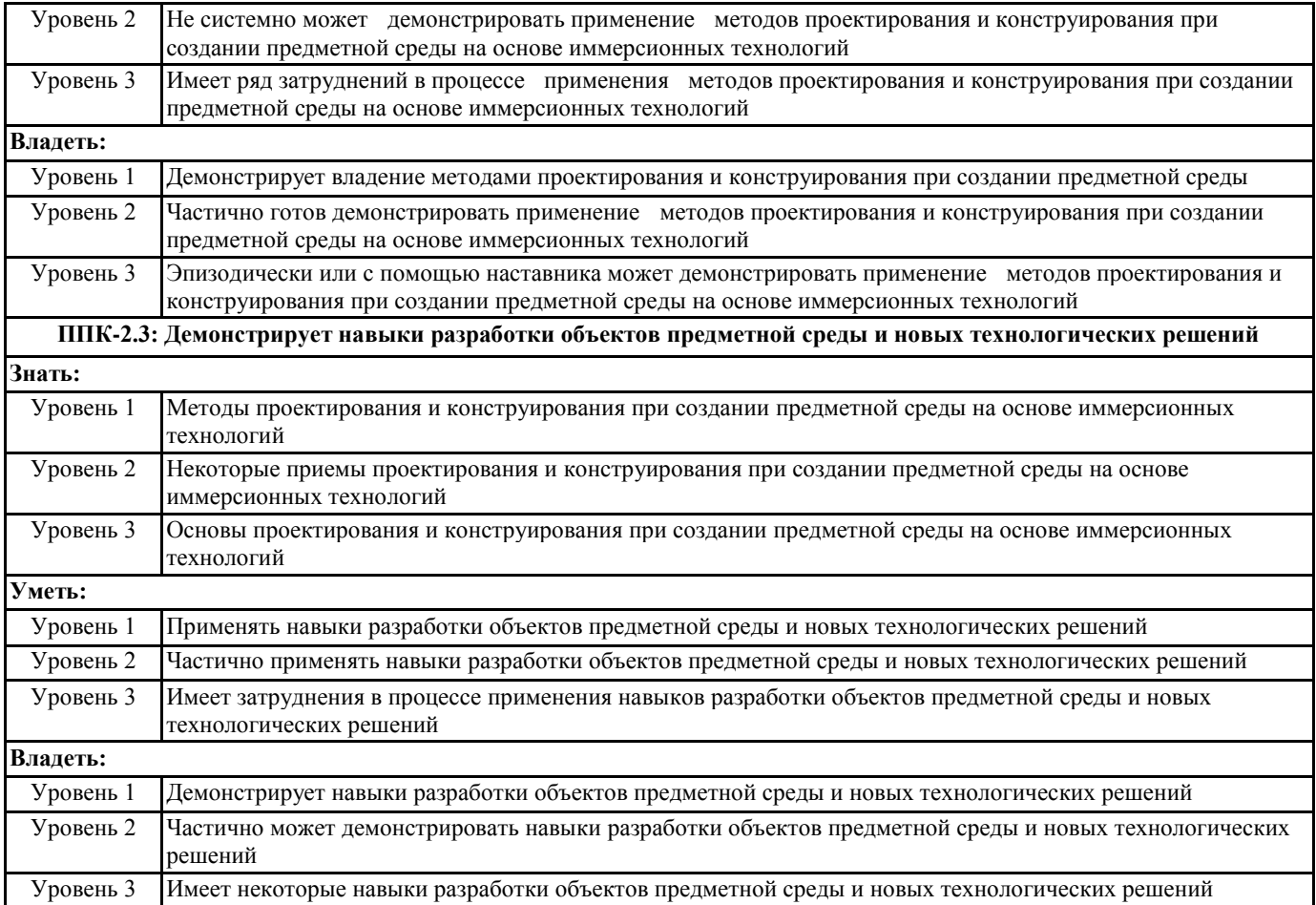

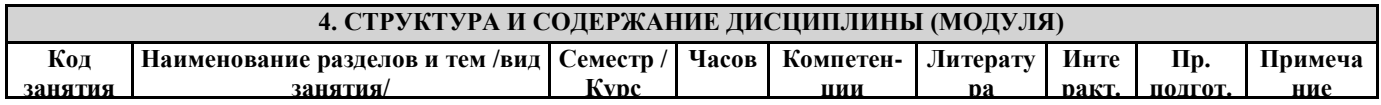

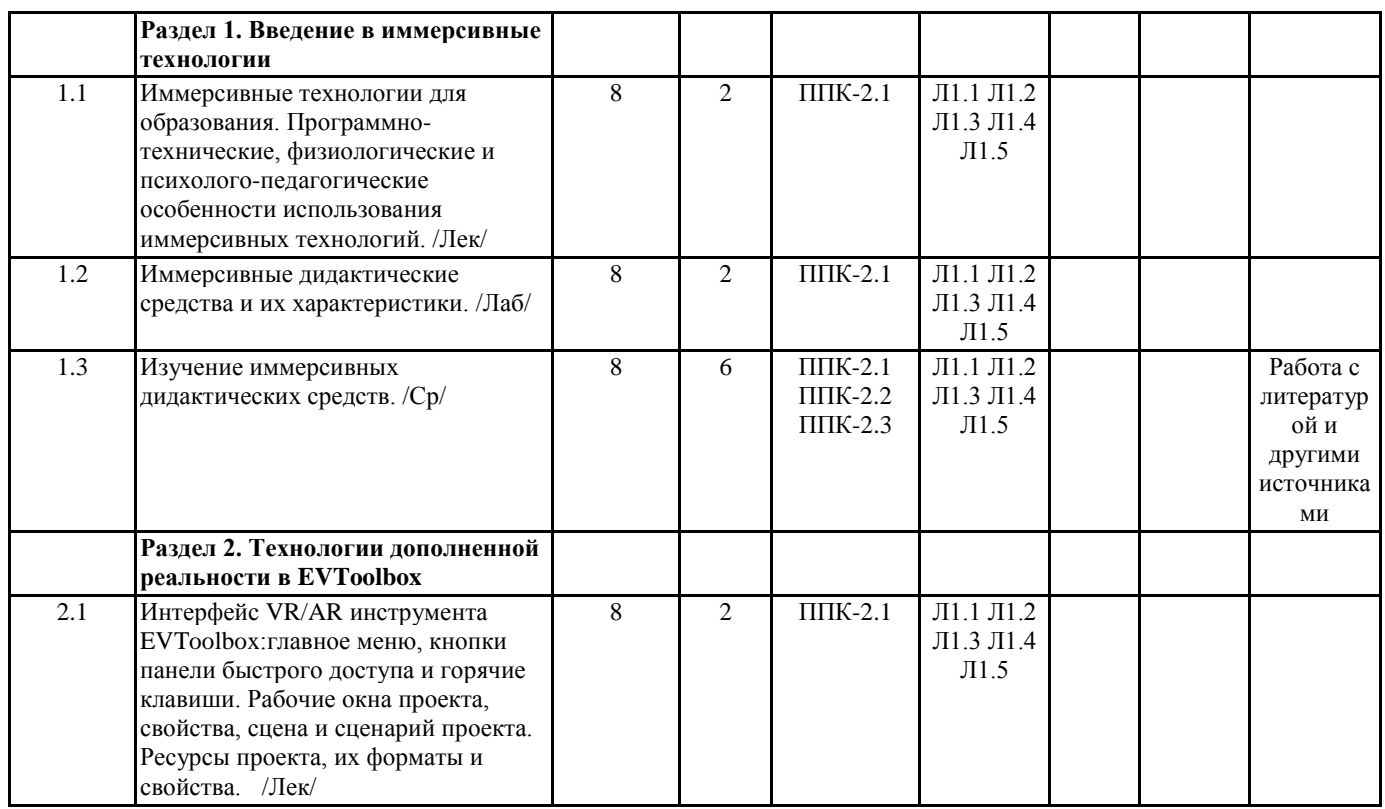

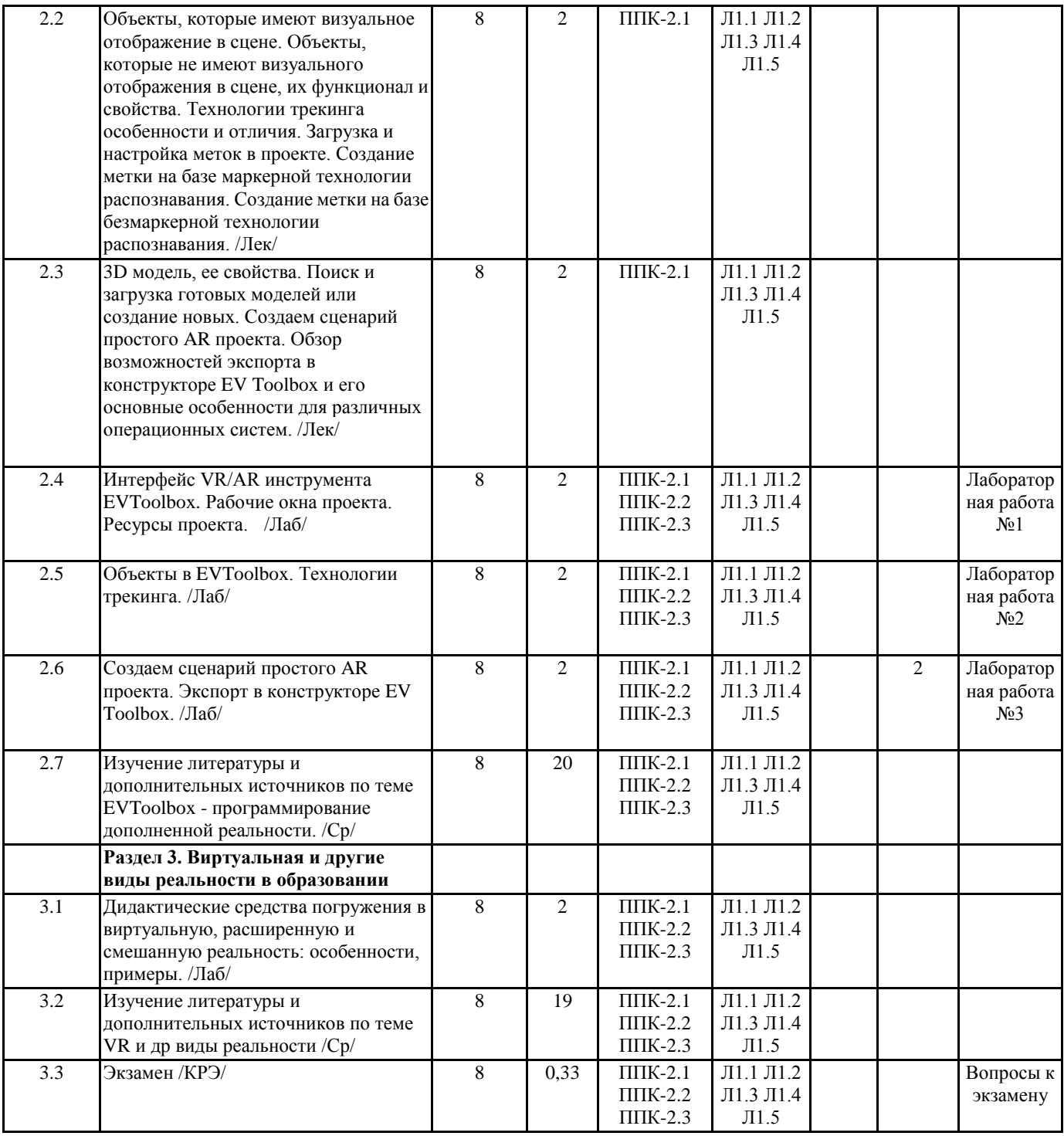

#### **5. ОЦЕНОЧНЫЕ МАТЕРИАЛЫ (ОЦЕНОЧНЫЕ СРЕДСТВА) для текущего контроля успеваемости, промежуточной аттестации 5.1. Контрольные вопросы и задания**

Лабораторные работы для выполнения:

Лабораторная работа №1 по теме «Интерфейс VR/AR инструмента EVToollbox: главное меню, кнопки панели быстрого доступа и горячие клавиши. Рабочие окна проекта, свойства, сцена проекта. Ресурсы проекта, их форматы и свойства»

Задание: Создать интерфейс (без настроек сценария) для будущего виртуального ресурса по теме "НА УСМОТРЕНИЕ ПЕДАГОГА ПО ПРЕДМЕТНОЙ ОБЛАСТИ ТЕХНОЛОГИЯ" с использованием маркерных и безмаркерных технологий (заготовить как ресурс), видео, текстов.

Подберите в Интернете, на компьютере, в сети, ресурсы по тематике «Технология». Обязательно настройте в проекте на EVToollbox в качестве ресурсов следующие:

1. Три варианта рисунка формата JPG или PNG для фона, меню, инструкции.

2. Два варианта рисунка для безмаркерной метки.

3. Два варианта маркера для маркерной технологии метки.

4. Три варианта 3D - модели по тематике проекта. (разработать самим или скачать в Интернете Формат модели: .obj или .fbx)

Не забывайте что текс ПУТИ к ПАПКЕ с ресурсами НЕ ДОЛЖНЫ БЫТЬ КИРИЛЛИЧЕСКИМИ или из специальных символов.

Лабораторная работа №2. Объекты, которые имеют визуальное отображение в сцене. Объекты, которые не имеют визуального отображения в сцене, их функционал и свойства. Технологии трекинга особенности и отличия. Загрузка и настройка меток в проекте. Создание метки на базе маркерной технологии распознавания. Создание метки на базе безмаркерной технологии распознавания.

Задание: Настройте МАРКЕРНЫЕ И БЕЗМАРКЕРНОЙ метки проекта из прошлой лабораторной работы №1. Проверьте метку БЕЗМАРКЕРНУЮ - проверкой АНАЛИЗА МЕТКИ.

Обратите внимание на то, что метка должна соответствовать тому контенту, который будет располагаться на ней. Корректно разместите ее в пространстве виртуальной сцены.

ВАЖНО! Вы можете создать ТРЕТЬЮ МЕТКУ САМОСТОЯТЕЛЬНО. При ее создании не забывайте проверять качество трекинга метки, используя функцию "Анализ метки".

Для хорошего трекинга необходимо достаточное количество угловых (особых) точек, которые равномерно распределены по поверхности изображения. Если количества угловых точек недостаточно, то можно УВЕЛИЧИТЬ РАЗМЕР СЕТКИ для безмаркерной метки. При этом важно помнить, что увеличение размера сетки ведет к увеличению нагрузки на ПК и на мобильное устройство.

Лабораторная работа №3. 3D модель, ее свойства. Поиск и загрузка готовых моделей или создание новых. Создаем сценарий простого AR проекта. Обзор возможностей экспорта в конструкторе EV Toolbox и его основные особенности для различных операционных систем.

Задание: С использованием изученной программной среды и выполненных лабораторных работ доделать проект "Технология" настроив меню в проекте, основной экран, и инструкции, все 3D модели должны иметь анимацию и настроенный и отлаженный сценарий. Создать и экспортировать готовый проект на телефон и на компьютер для операционной системы Android и Windows.

**5.2. Темы письменных работ**

Не предусмотрены

**5.3. Оценочные материалы (оценочные средства)**

Вопросы к экзамену:

- 1. Определение виртуальная реальность VR
- 2. Определение дополненная реальность» AR<br>3. Определение смешанная реальность MR
- 3. Определение смешанная реальность MR
- 4. Определение расширенная реальность XR.
- 5. Особенности и характеристики иммерсивного оборудования.
- 6. Аппаратные средства виртуальной реальности.
- 7. Виртуальное обучение, тренажеры и симуляторы.
- 8. История развития систем виртуальной реальности.
- 9. Перспективы виртуальной реальности.
- 10. Виды виртуальной реальности.
- 11. Объекты виртуальной реальности.
- 12. Виртуальная реальность и дополненная реальность сравнение.
- 13. Этапы и технологии создания систем VR, структура и компоненты.
- 14. Этапы и технологии создания систем АR, структура и компоненты.
- 15. Обзор и сравнение современных 3D-движков. Возможности, условия использования.
- 16. Общий порядок разработки AR-приложений.
- 17. Системы VR: проводные и беспроводные.
- 18. Технические требования к оборудованию для VR.
- 19. Иммерсивные технологии в школе: особенности и ограничения.
- 20. Настройка и конфигурирование иммерсивного оборудования.
- 21. Примеры использования AR на учебных занятиях по технологии.
- 22. Примеры использования VR на учебных занятиях по технологии.
- 23. Интерфейс VR/AR инструмента EVToolbox:главное меню, кнопки панели быстрого доступа и горячие клавиши.
- 24. Рабочие окна проекта, свойства, сцена и сценарий проекта в EVToolbox. Ресурсы проекта, их форматы и свойства.<br>25. Объекты, которые имеют визуальное отображение в сцене в EVToolbox.
- 25. Объекты, которые имеют визуальное отображение в сцене в EVToolbox.
- 26. Объекты, которые не имеют визуального отображения в сцене, их функционал и свойства в EVToolbox.

27. Технологии трекинга особенности и отличия. Загрузка и настройка меток в проекте. Создание метки на базе маркерной технологии распознавания. Создание метки на базе

безмаркерной технологии распознавания.

- 28. 3D модель, ее свойства. Поиск и загрузка готовых моделей или создание новых.
- 29. Создаем сценарий простого AR проекта в EVToolbox.

30. Обзор возможностей экспорта в конструкторе EV Toolbox и его основные особенности для различных операционных систем.

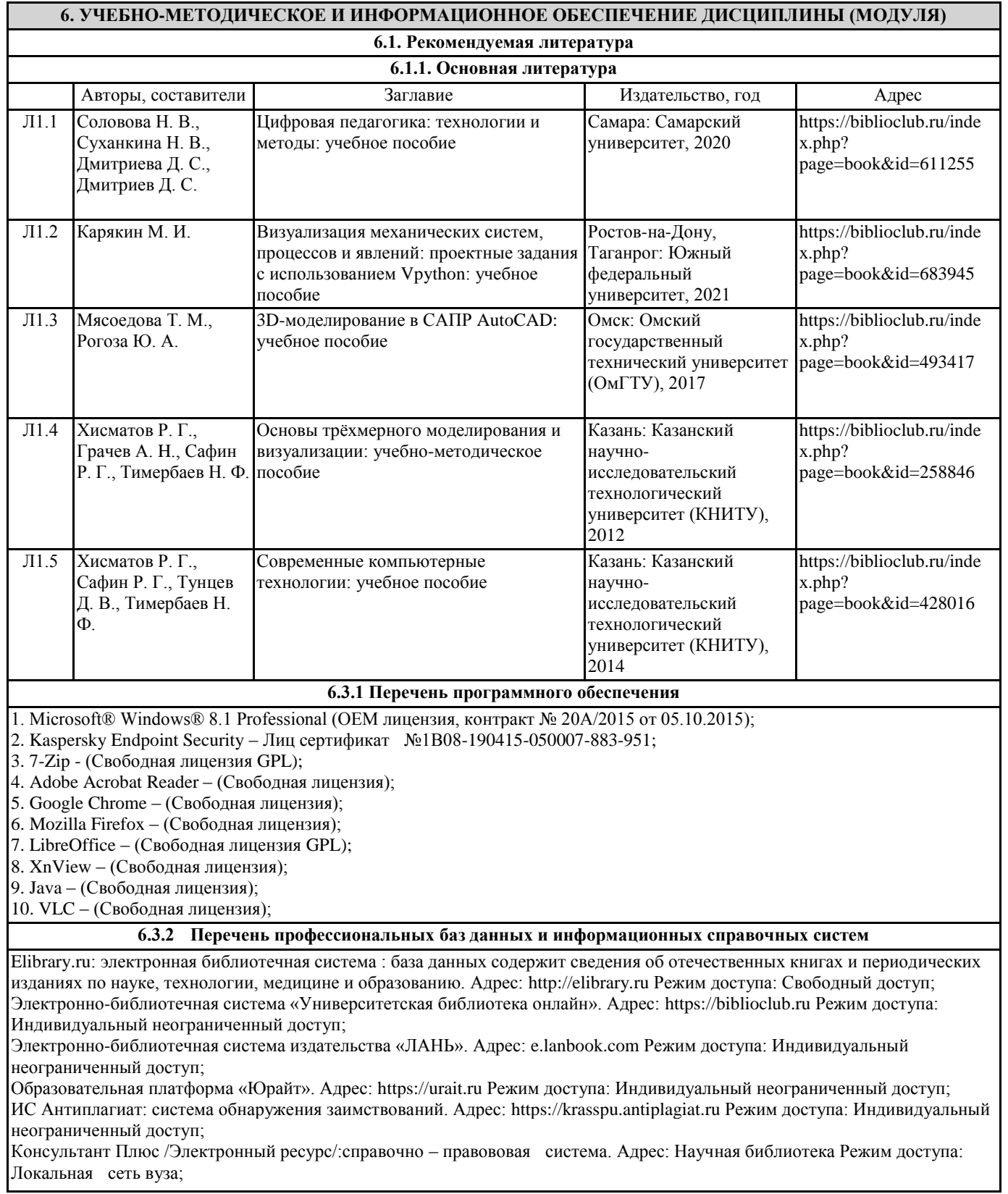

### **7. МАТЕРИАЛЬНО-ТЕХНИЧЕСКОЕ ОБЕСПЕЧЕНИЕ ДИСЦИПЛИНЫ (МОДУЛЯ)**

Перечень учебных аудиторий и помещений закрепляется ежегодным приказом «О закреплении аудиторий и помещений в Федеральном государственном бюджетном образовательном учреждении высшего образования «Красноярский государственный педагогический университет им. В.П. Астафьева на текущий год» с обновлением перечня программного обеспечения и оборудования в соответствии с требованиями ФГОС ВО, в том числе:

1. Учебные аудитории для проведения занятий лекционного типа, занятий семинарского типа, курсового проектирования (выполнения курсовых работ), групповых и индивидуальных консультаций, текущего контроля успеваемости и промежуточной аттестации

2. Помещения для самостоятельной работы обучающихся

3. Помещения для хранения и профилактического обслуживания учебного оборудования

4. Перечень лабораторий.

#### **8. МЕТОДИЧЕСКИЕ УКАЗАНИЯ ДЛЯ ОБУЧАЮЩИХСЯ ПО ОСВОЕНИЮ ДИСЦИПЛИНЫ (МОДУЛЯ)**

Методические указания для обучающихся по освоению дисциплины:

Основными видами аудиторной работы по дисциплине «Иммерсивные технологии в образовании» для обучающихся являются лекционные и лабораторные занятия. В ходе лекционных занятий необходимо вести конспектирование учебного материала. Обращать внимание на категории, формулировки, раскрывающие содержание тех или иных явлений и процессов, научные выводы и практические рекомендации.

Конспектирование лекций – сложный вид вузовской аудиторной работы, предполагающий интенсивную умственную деятельность студента. Конспект является полезным тогда, когда записано самое существенное и сделано это самим обучающимся.

Целесообразно разработать собственную систему сокращений, аббревиатур и символов. Однако при дальнейшей работе с конспектом символы лучше заменить обычными словами для быстрого зрительного восприятия текста. Работая над конспектом лекций, всегда необходимо использовать не только учебник, но и ту литературу, которую дополнительно рекомендовал лектор. Именно такая серьезная, кропотливая работа с лекционным материалом позволит глубоко овладеть теоретическими знаниями.

Лабораторные занятия позволяют интегрировать теоретические знания и формировать практические умения и навыки студентов в процессе учебной деятельности.

При изучении лекционного материала вам необходимо будет использовать сопроводительные материалы, так и дополнительные статьи из периодических изданий и зарубежных источников. Освоение данной дисциплины требует также активного использования возможностей Интернет-ресурсов, что позволяет значительно обогатить используемый в практике материал, а также способствует развитию вашей профессиональной компетентности в области использования возможностей информационных систем в будущей деятельности.

Лекционный материал будет сопровождаться использованием в ходе занятий средств повышения наглядности представляемых материалов (наглядных пособий, аудиовизуальных средств обучения, интерактивных заданий и упражнений), чтобы сформировать у вас понимание, умения и навыки их применения в практической деятельности. Лабораторные работы потребуют от вас решения конкретных задач и проблем, моделирования поведения в ситуациях, принятия решений и активных действий согласно собственному плану. При текущем контроле преподаватель будет в первую очередь обращать внимание на проявление у вас признаков информационной культуры, сформированность исследовательских навыков, способность аргументировать свою позицию, развитие навыков обоснования выполненных действий, способность действовать самостоятельно.

Преподаватель в течение всего семестра будет оценивать вашу активность и качество выполнения всех заданий, при этом активно помогая тем, кто испытывает определенные затруднения при изучении материалов учебной дисциплины, при помощи консультаций, дополнительных пояснений или специальных дополнительных материалов и заданий. Итоговой формой контроля работы по дисциплине является экзамен.

Критериями для допуска к прохождению промежуточной аттестации являются:

а) успешное выполнение и сдача всех обязательных лабораторных работ;

б) наличие посещаемости большей части очных занятий.